## MODUŁ 2

# FIZYKA ATOMOWA I JĄDROWA

 $\longrightarrow$  FIZYKA – ZAKRES PODSTAWOWY

### **OPRACOWANE W RAMACH PROJEKTU:** WIRTUALNE LABORATORIA FIZYCZNE NOWOCZESNĄ METODĄ NAUCZANIA. **PROGRAM NAUCZANIA FIZYKI** Z ELEMENTAMI TECHNOLOGII INFORMATYCZNYCH

Zjawisko fotoelektryczne

**Problem badawczy** 

Na czym polega zjawisko fotoelektryczne?

#### Materiały niezbędne do przeprowadzenia doświadczenia

Lampa kwarcowa, elektroskop z płytą cynkową, pałeczki szklana i ebonitowa do elektryzowania elektroskopu

#### Przebieg doświadczenia

Wskazówki elektroskopu oraz cynkową płytkę elektryzujemy, następnie oświetlamy płytkę. Obserwujemy zachowanie wskazówek elektroskopu.

Film z doświadczeniem: moduł\_2 doświadczenie 1 "Badanie zjawiska fotoelektrycznego"

Hipoteza badawcza: Pod wpływem oświetlenia płytka traci ładunki ujemne (elektrony).

#### Opis sprawdzenia hipotezy

Uczniowie podają sposoby sprawdzenia hipotezy.

Wnioski z przeprowadzonego doświadczenia

Wnioski uczniowie powinni wyciągnąć samodzielnie.

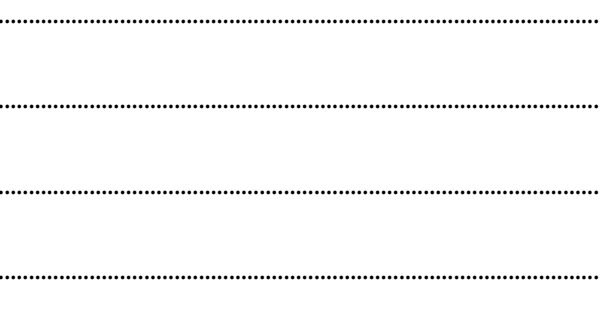